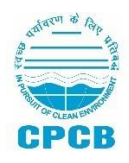

# **Central Pollution Control Board**

#### **Parivesh Bhawan, East Arjun Nagar, Delhi - 110032**

#### **FAQ on OCEMS (Online Continuous Emission & Effluent Monitoring Systems) Connectivity**

## **(Updated on 17th November 2022)**

## **1. What is RTDMS Portal?**

RTDMS (Real Time Data Management System) Portal has been developed by CPCB to capture online continuous emission and effluent data from industries. It consist of the following:

- (a) RTDMS Main Portal (For Data Visualization): <http://rtdms.cpcb.gov.in/industry-login>
- (b) RTDMS Registration Portal (For generation of login credentials and filling up basic details): <http://rtdms.cpcb.gov.in/cpcbIndustryRegistration>

## **2. Who can connect to RTDMS Portal of CPCB?**

17 category of highly polluting industries, common facilities (such as STPs, ETPs, Common TSDFs and CBWTFs) and other industries that have been directed by CPCB/SPCB to install OCEMS.

## **3. Does CPCB charge any amount for establishing OCEMS connectivity?**

No. CPCB does not charge any amount for OCEMS connectivity.

#### **4. What is the procedure to establish connectivity with CPCB RTDMS Portal?**

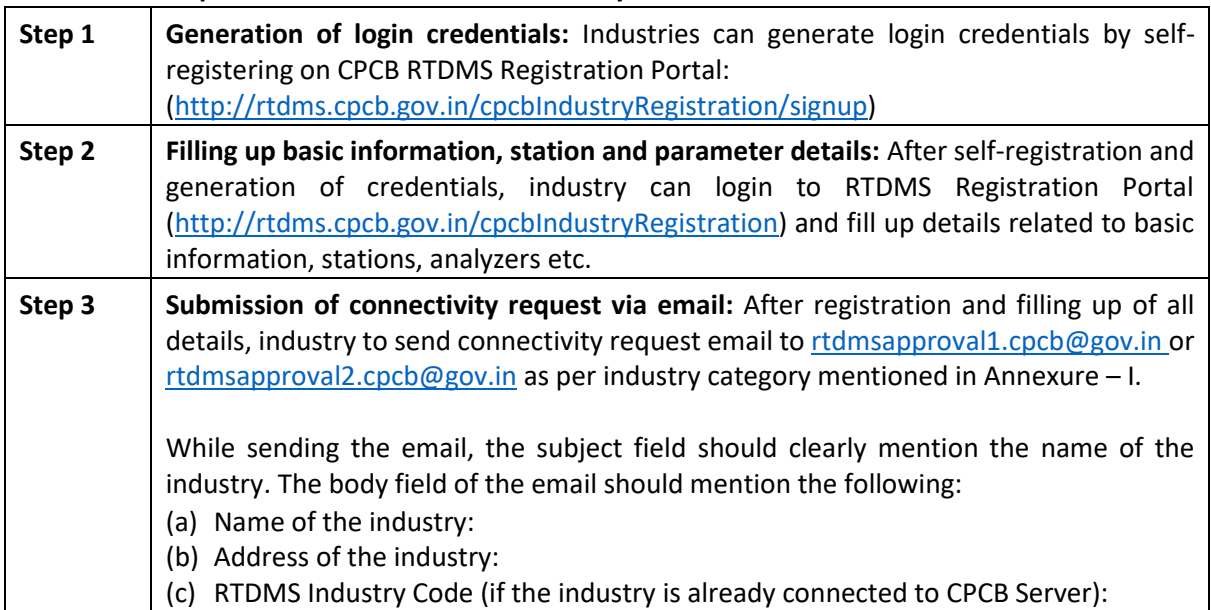

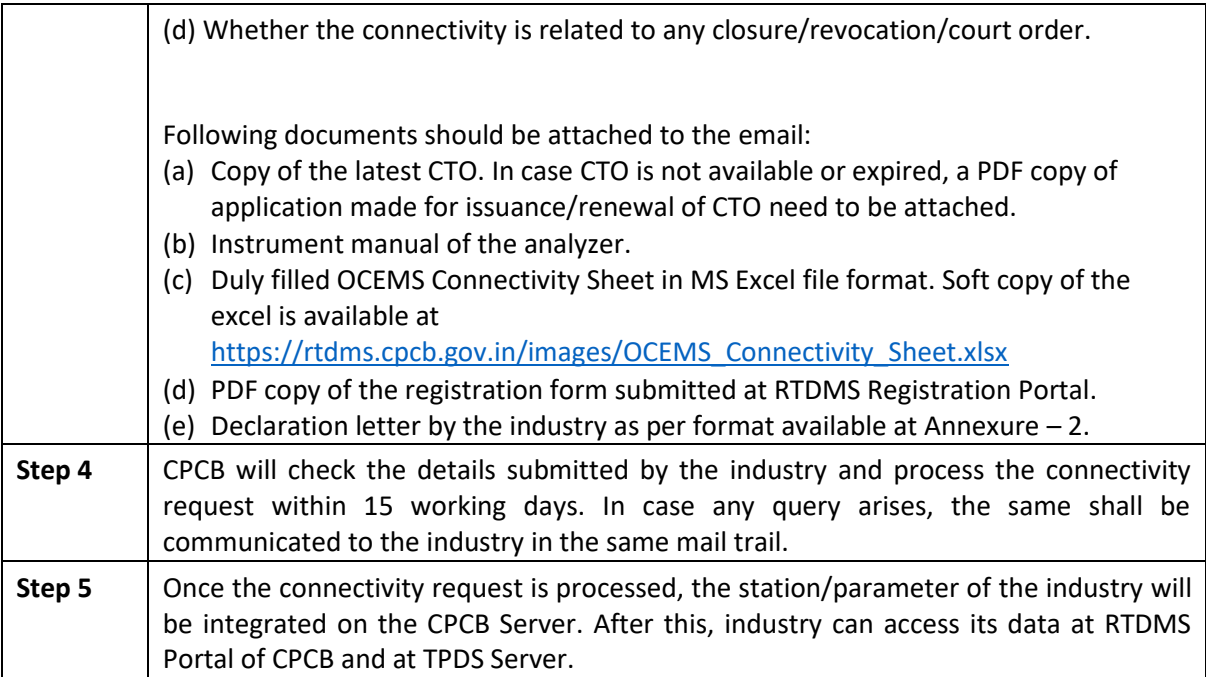

## **5. What are TPDS?**

TPDS refers to "Technology Provider for Data Submission". These are service providers which transmit data from industry to CPCB Server through their cloud servers.

**6. Whether industry/facility can connect directly with CPCB's RTDMS portal without any TPDS?**  While technically feasible, such procedure in current portal is complex and require skilled manpower at industry/facility end, as the existing portal is not designed to fetch data directly from industry.

## **7. Can an industry install any make and model of analyzer?**

Yes, the industry can install any make and model of analyzer as long as its installation, working, and measurement principle conform to the guidelines available at [https://cpcb.gov.in/ocems1/.](https://cpcb.gov.in/ocems1/) Connectivity may not be given if it is found out that the installation, working, or measurement principle of analyzer is not as per aforementioned guidelines of CPCB.

## **8. What is the procedure for removal of station/parameter from OCEMS?**

To remove a station/parameter from OCEMS, industry need to send an email request to the concerned IPC (Industrial Pollution Control) Division of CPCB. The contact details of the IPC Divisions are available a[t https://cpcb.gov.in/contact-directory/.](https://cpcb.gov.in/contact-directory/)

## **9. Where can an industry view its OCEMS data?**

Industry can view its OCEMS data at<https://rtdms.cpcb.gov.in/industry-login> .

## **10. How can an industry reset its password?**

Password can be self-reset by the industry by entering the registered email id on [http://rtdms.cpcb.gov.in/cpcbIndustryRegistration/forgot\\_password](http://rtdms.cpcb.gov.in/cpcbIndustryRegistration/forgot_password) . A password creation link is automatically sent to the registered email address of the industry.

#### **11. How can an industry change its name or registered email address?**

To change the name or registered email address, kindly send a request letter on the letterhead of the industrial unit, duly sealed and signed by the authorized representative of the industry, to the following address:

*Divisional Head, IT Division, Central Pollution Control Board, Parivesh Bhawan, East Arjun Nagar, Delhi – 110032*

A soft copy of the letter should also be sent via email to cems.cpcb@nic.in.

#### **12. How can an industry change its authorized representative detail?**

To change the details of its authorized representative, industry need to send an email to cems.cpcb@nic.in from its registered email id, clearly mentioning the name and details of its previous and new authorized representative, preferably in a tabular format.

# **Annexure – I**

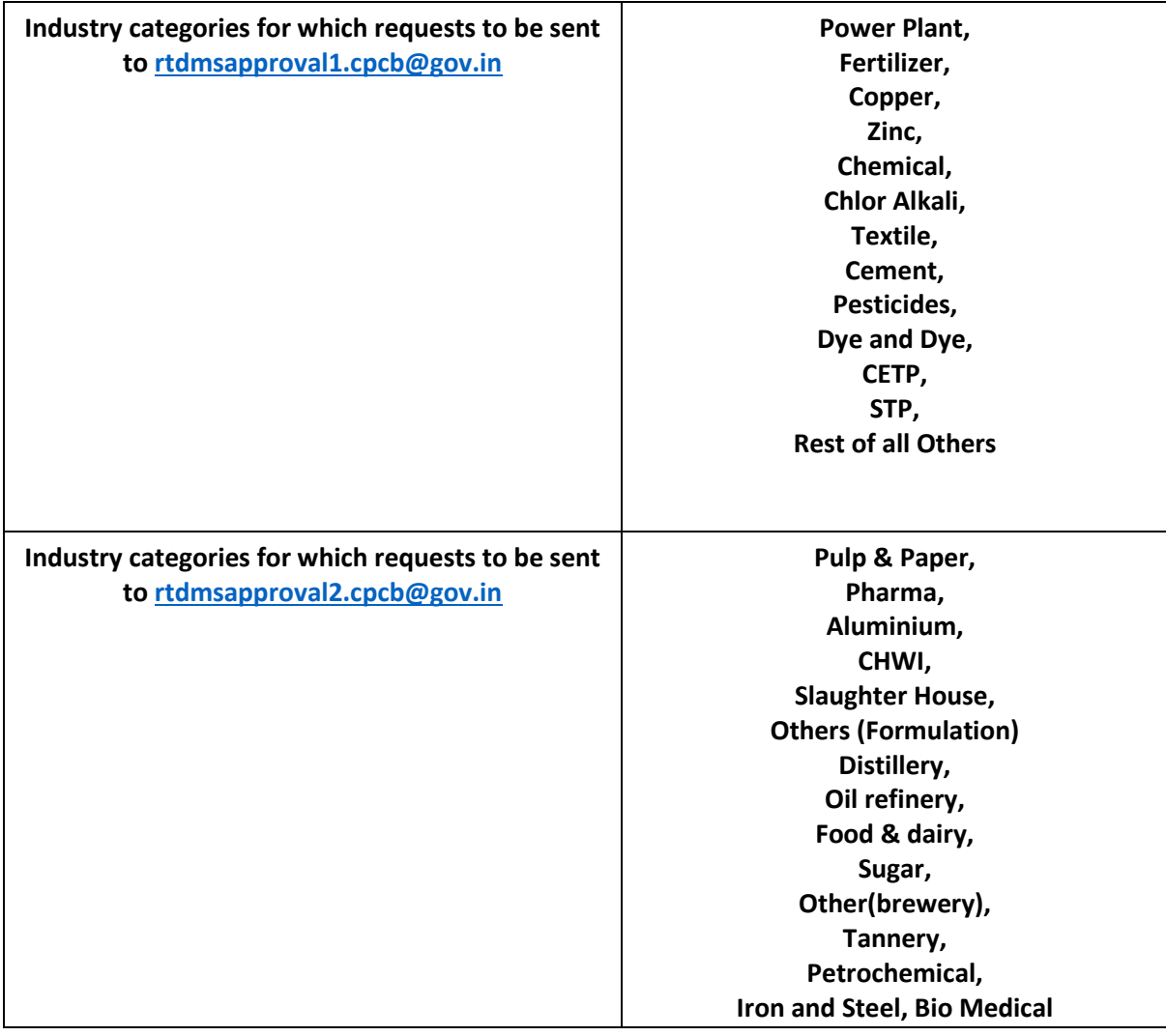

# **Annexure – II**

# **SELF DECLARATION (TO BE SUBMITTED ON OFFICIAL LETTERHEAD OF THE INDUSTRY)**

We, M/s {{name of the industrial unit}}, located at {{complete address of the industry as per CTO}}, hereby declare that we have submitted RTDMS Connectivity request for the following:

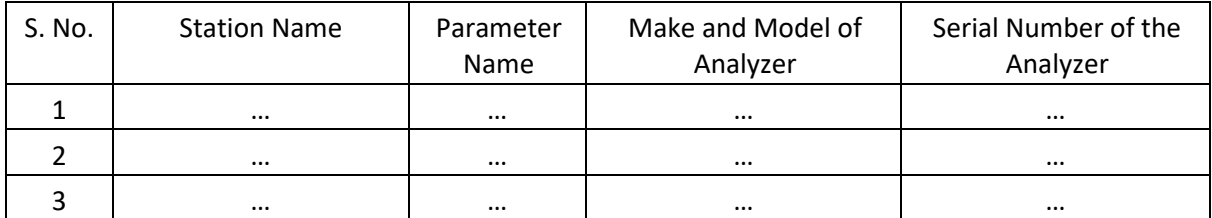

We hereby declare that the analyzer, its installation, working, and measurement principle strictly conforms to the CPCB Guidelines, and we will be liable for action in case of any deviation from the guidelines.

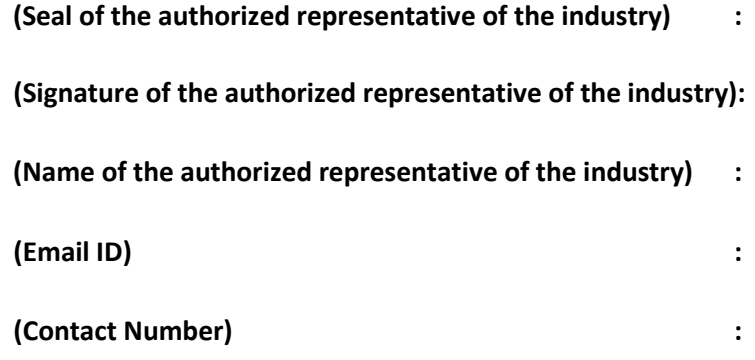